## **Gov 50: 7. Randomized Experiments**

Matthew Blackwell

Harvard University

## **Roadmap**

- 1. Randomized experiments
- 2. Calculating effects

## **Political canvassing study**

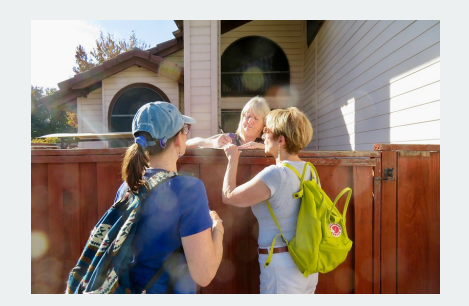

#### POLITICAL SCIENCE

Durably reducing transphobia: A field experiment on<br>door-to-door canvassing David Broockman $^{\rm Ix}$  and Joshua Kalla^2

lepicts intergroup pr with decrease<br>998 to 2012.

- Can canvassers change minds about topics like transgender rights?
- Experimental setting:
	- Randomly assign canvassers to have a conversation about transgender right or a conversation about recycling.
	- Trans rights conversations focused on "perspective taking"
- Outcome of interest: support for trans rights policies.

### **Causal effects & counterfactuals**

- What does " causes " mean? ⇝ **counterfactuals**, "what if"
- Would respondent change their support based on the conversation?
- Two **potential outcomes**:
	- $Y_i(1)$ : would respondent *i* support ND laws if they had trans rights script?
	- $Y_i(0)$ : would respondent *i* support ND laws if they had recycling script?
- **Causal effect**:  $Y_i(1) Y_i(0)$ 
	- $Y_i(1) Y_i(0) = 0 \rightsquigarrow$  script has no effect on policy views
	- $Y_i(1) Y_i(0) = -1$   $\rightsquigarrow$  trans rights script lower support for laws
	- $Y_i(1) Y_i(0) = +1 \rightsquigarrow$  trans rights script increases support for laws

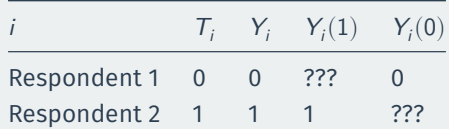

### • **Fundamental problem of causal inference**:

- We only observe one of the two potential outcomes.
- Observe  $Y_i = Y_i(1)$  if  $T_i = 1$  or  $Y_i = Y_i(0)$  if  $T_i = 0$
- To infer causal effect, we need to infer the missing counterfactuals!

## **1/** Randomized experiments

### **Match groups not individuals**

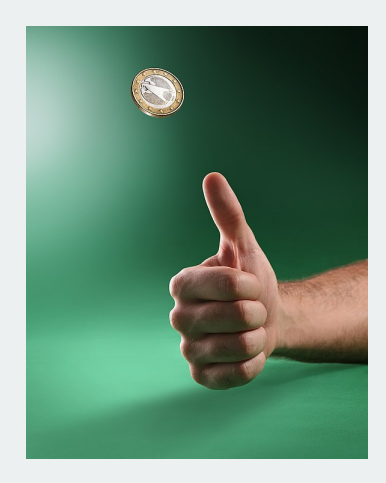

- **Randomized control trial**: each unit's treatment assignment is determined by chance.
	- Flip a coin; draw red and blue chips from a hat; etc
- Randomization ensures **balance** between treatment and control group.
	- Treatment and control group are identical **on average**
	- Similar on both observable and unobservable characteristics.

### **A little more notation**

- We will often refer to the **sample size** (number of units) as *n*.
- We often have  $n$  measurements of some variable:  $(Y_1, Y_2, \ldots, Y_n)$
- How many in our sample support nondiscrimination laws?

$$
Y_1+Y_2+Y_3+\cdots+Y_n
$$

• Notation is a bit clunky, so we often use the **Sigma notation**:

$$
\sum_{i=1}^{n} Y_{i} = Y_{1} + Y_{2} + Y_{3} + \cdots + Y_{n}
$$

•  $\Sigma_{i=1}^n$  means sum each value from  $Y_1$  to  $Y_n$ 

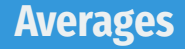

- The **sample average** or **sample mean** is simply the sum of all values divided by the number of values.
- Sigma notation allows us to write this in a compact way:

$$
\overline{Y} = \frac{1}{n} \sum_{i=1}^{n} Y_i
$$

• Suppose we surveyed 6 people and 3 supported nondiscrim. laws:

$$
\overline{Y}=\frac{1}{6}\left(1+1+1+0+0+0\right)=0.5
$$

### **Quantity of interest**

• We want to estimate the average causal effects over all units:

Sample Average Treatment Effect (SATE) = 
$$
\frac{1}{n} \sum_{i=1}^{n} \{Y_i(1) - Y_i(0)\}
$$

$$
= \frac{1}{n} \sum_{i=1}^{n} Y_i(1) - \frac{1}{n} \sum_{i=1}^{n} Y_i(0)
$$

- Why can't we just calculate this quantity directly?
- What we can estimate instead:

$$
\text{Difference in means} = \overline{Y}_{\text{treated}} - \overline{Y}_{\text{control}}
$$

- $\overline{Y}_{\text{treated}}$ : sample average outcome for treated group
- $\cdot \overline{Y}_{control}$ : sample average outcome for control group
- When will the difference-in-means is a good estimate of the SATE?

### **Why randomization works**

- Under an RCT, treatment and control groups are random samples.
- Average in the treatment group will be similar to average if all treated:

$$
\overline{Y}_{\text{treated}} \approx \frac{1}{n}\sum_{i=1}^n Y_i(1)
$$

• Average in the control group will be similar to average if all untreated:

$$
\overline{Y}_{control} \approx \frac{1}{n} \sum_{i=1}^{n} Y_i(0)
$$

• Implies difference-in-means should be close to SATE:

$$
\overline{Y}_{\text{treated}} - \overline{Y}_{\text{control}} \approx \frac{1}{n} \sum_{i=1}^n Y_i(1) - \frac{1}{n} \sum_{i=1}^n Y_i(0) = \frac{1}{n} \sum_{i=1}^n \{Y_i(1) - Y_i(0)\} = \text{SATE}
$$

### **Some potential problems with RCTs**

- **Placebo effects**:
	- Respondents will be affected by any intervention, even if they shouldn't have any effect.
	- Reason to have control group be recycling script
- **Hawthorne effects**:
	- Respondents act differently just knowing that they are under study.
- Can we determine if randomization "worked"?
- If it did, we shouldn't see large differences between treatment and control group on **pretreatment variable**.
	- Pretreatment variable are those that are unaffected by treatment.
- We can check in the actual data for some pretreatment variable  $X$ 
	- $\cdot$   $\overline{X}_{\text{treated}}$ : average value of variable for treated group.
	- $\cdot$   $\overline{X}_{\text{control}}$ : average value of variable for control group.
	- Under randomization,  $\overline{X}_{treated} \overline{X}_{control} \approx 0$
- Instead of 1 treatment, we might have multiple **treatment arms**:
	- Control condition
	- Treatment A
	- Treatment B
	- Treatment C, etc
- In this case, we will look at multiple comparisons:

$$
\bullet \ \ \overline{Y}_{treated,\,A}-\overline{Y}_{control}
$$

- $\overline{Y}_{treated, B} \overline{Y}_{control}$
- $\overline{Y}_{\text{treated A}} \overline{Y}_{\text{treated B}}$
- If treatment arms are randomly assigned, these differences will be good estimators for each causal contrast.

# **2/** Calculating effects

## reinstall gov50data if necessary library(gov50data)

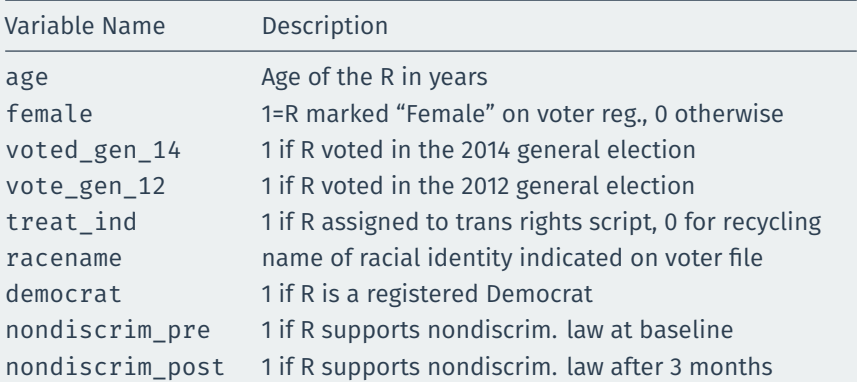

#### trans

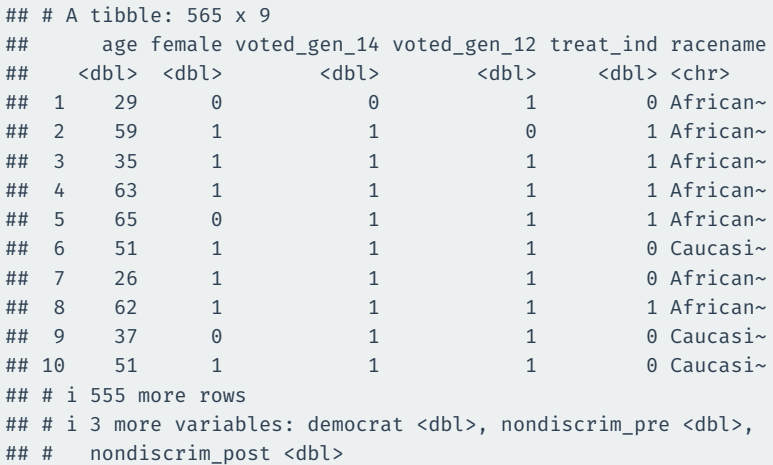

### **Calculate the average outcomes in each group**

```
treat mean \leftarrow trans |>filter(treat ind == 1) |>
 summarize(nondiscrim mean = mean(nondiscrim post))
treat_mean
## # A tibble: 1 x 1
## nondiscrim mean
## <dbl>
## 1 0.687
control mean <- trans |>
 filter(treat ind == 0) |>
 summarize(nondiscrim mean = mean(nondiscrim post))
control_mean
```

```
## # A tibble: 1 \times 1## nondiscrim mean
## <dbl>
## 1 0.648
```
### **Calculating the difference in means**

treat\_mean - control\_mean

## nondiscrim\_mean

## 1 0.039

We'll see more ways to do this throughout the semester.

### **Checking balance on numeric covariates**

### We can use group by to see how the mean of covariates varies by group:

```
trans |>
 group_by(treat_ind) |>
 summarize(age mean = mean(age))
```

```
## # A tibble: 2 x 2
## treat_ind age_mean
## <dbl> <dbl>
## 1 0 48.2
## 2 1 48.3
```
### **Checking balance on categorical covariates**

### Or we can group by treatment and a categorical control:

```
trans |>
 group by(treat ind, racename) |>summarize(n = n())
```
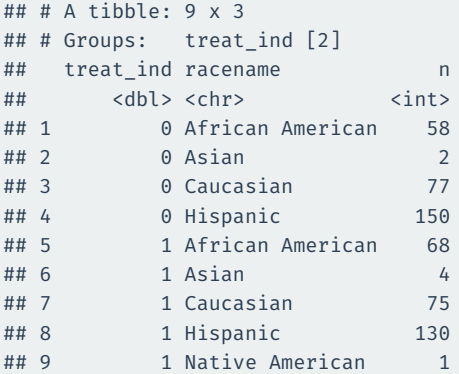

Hard to read!

pivot\_wider() takes data from a single column and moves it into multiple columns based on a grouping variable:

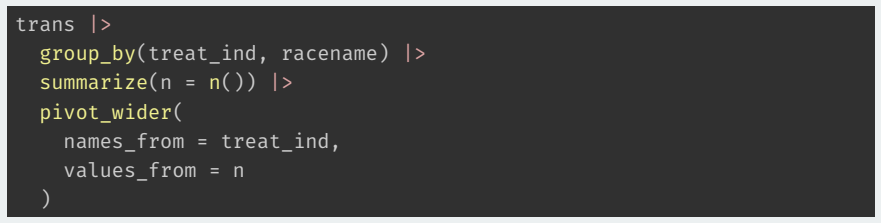

names from tells us what variable will map onto the columns values\_from tell us what values should be mapped into those columns

```
trans |>
  group_by(treat_ind, racename) |>
  summarize(n = n()) |>
  pivot_wider(
    names_from = treat_ind,
    values_from = n
  )
```
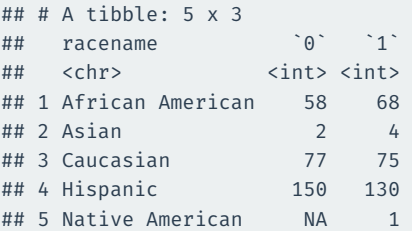

## **Calculating diff-in-means by group**

```
trans |>
 mutate(
    treat ind = if else(treat ind == 1, "Treated", "Control"),
    party = if else(democrat == 1, "Democrat", "Non-Democrat")
 ) |>group by(treat ind, party) |>summarize(nondiscrim_mean = mean(nondiscrim_post)) |>
 pivot_wider(
   names from = treat ind,
   values_from = nondiscrim_mean
 ) |>mutate(
   diff in means = Treated - Control
  )
```

```
\# \# \# A tibble: \frac{1}{2} x 4
```
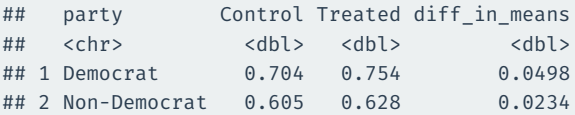

### **Creating more complicated groups with** case\_when

```
trans |>
 mutate(
    age\_group = case_when(age < 25 \sim "Under 25",
      age >=25 & age < 65 \sim "Bewteen 25 and 65",
      age >5 - "Older than 65"
    )
  ) |>
 count(age_group)
```
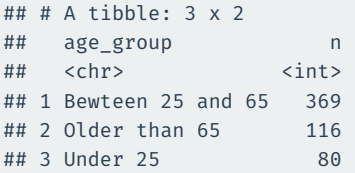

## **Calculating ATE by age group**

```
trans |>
 mutate(
    treat ind = if else(treat ind == 1, "Treated", "Control"),
   age group = case when(
      age < 25 \sim "Under 25",
      age >=25 & age < 65 \sim "Bewteen 25 and 65",
     age >5 - "Older than 65"
    )
  ) |>group by(treat ind, age group) |>summarize(nondiscrim mean = mean(nondiscrim post)) |>pivot_wider(
    names from = treat ind,
    values from = nondiscrim mean
 ) |>mutate(
   diff in means = Treated - Control
  )
```
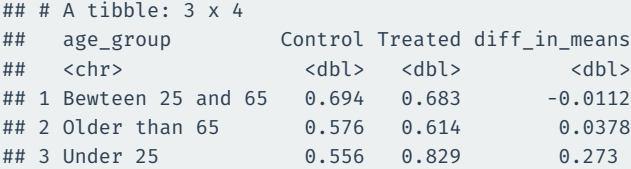